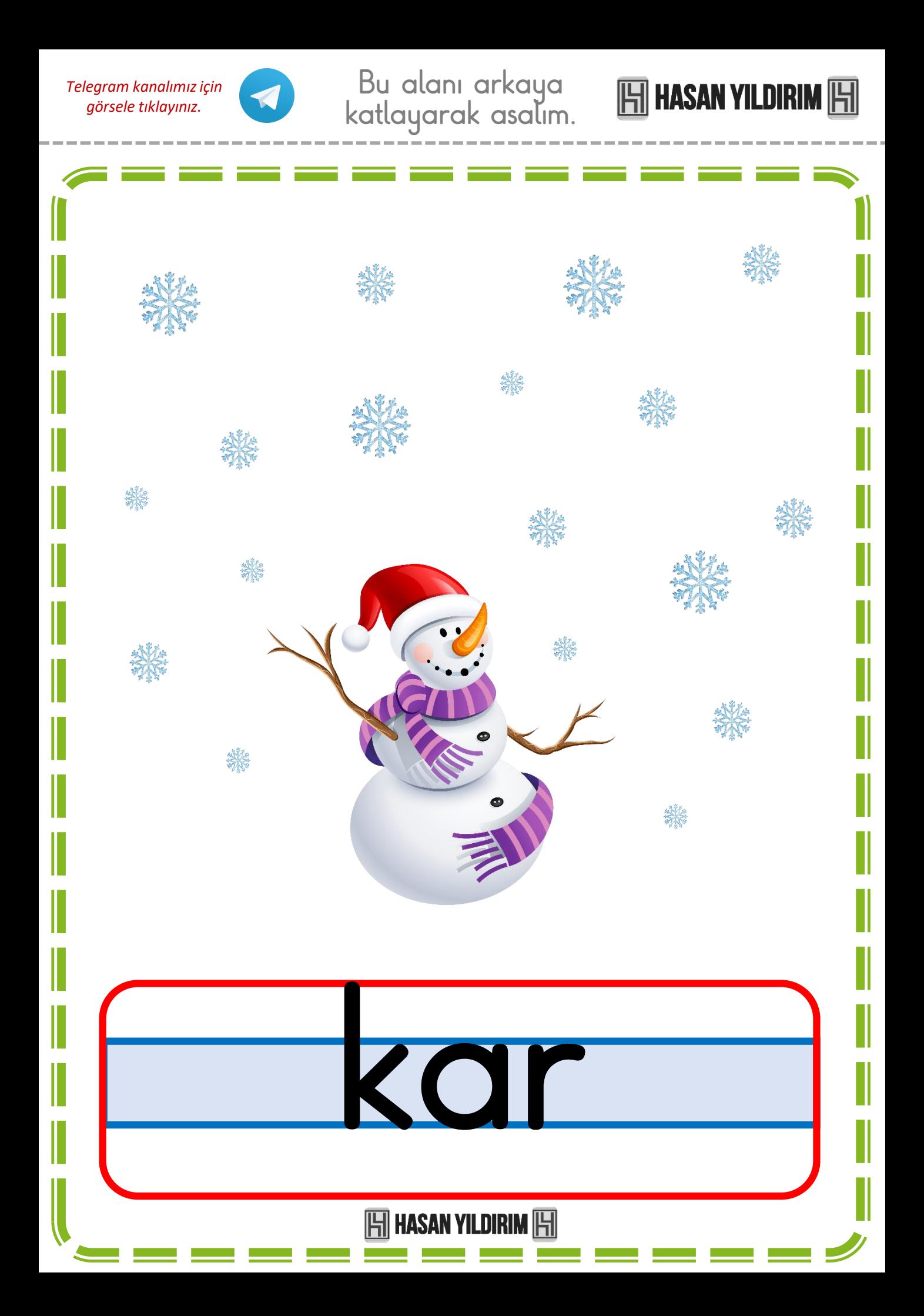

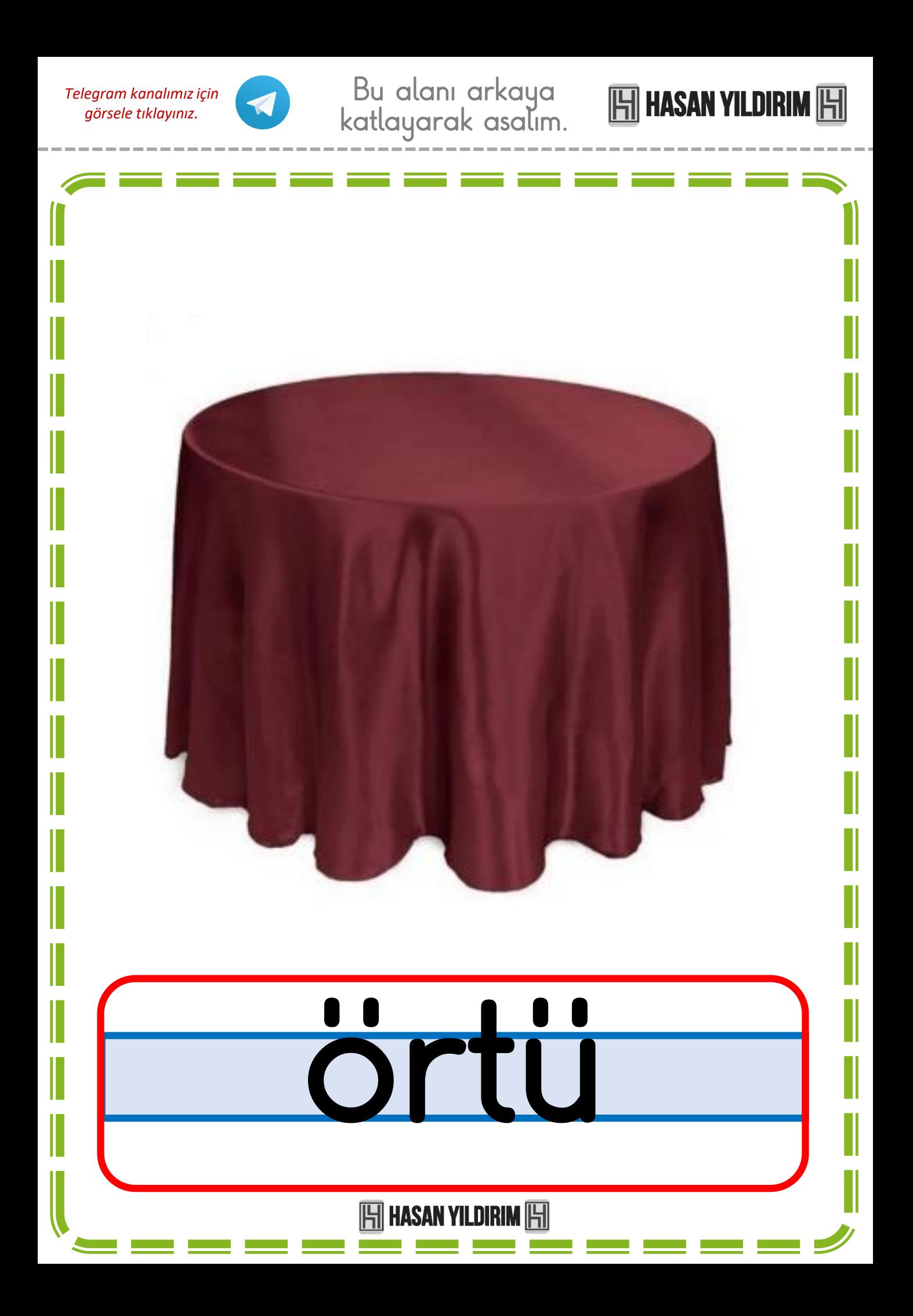

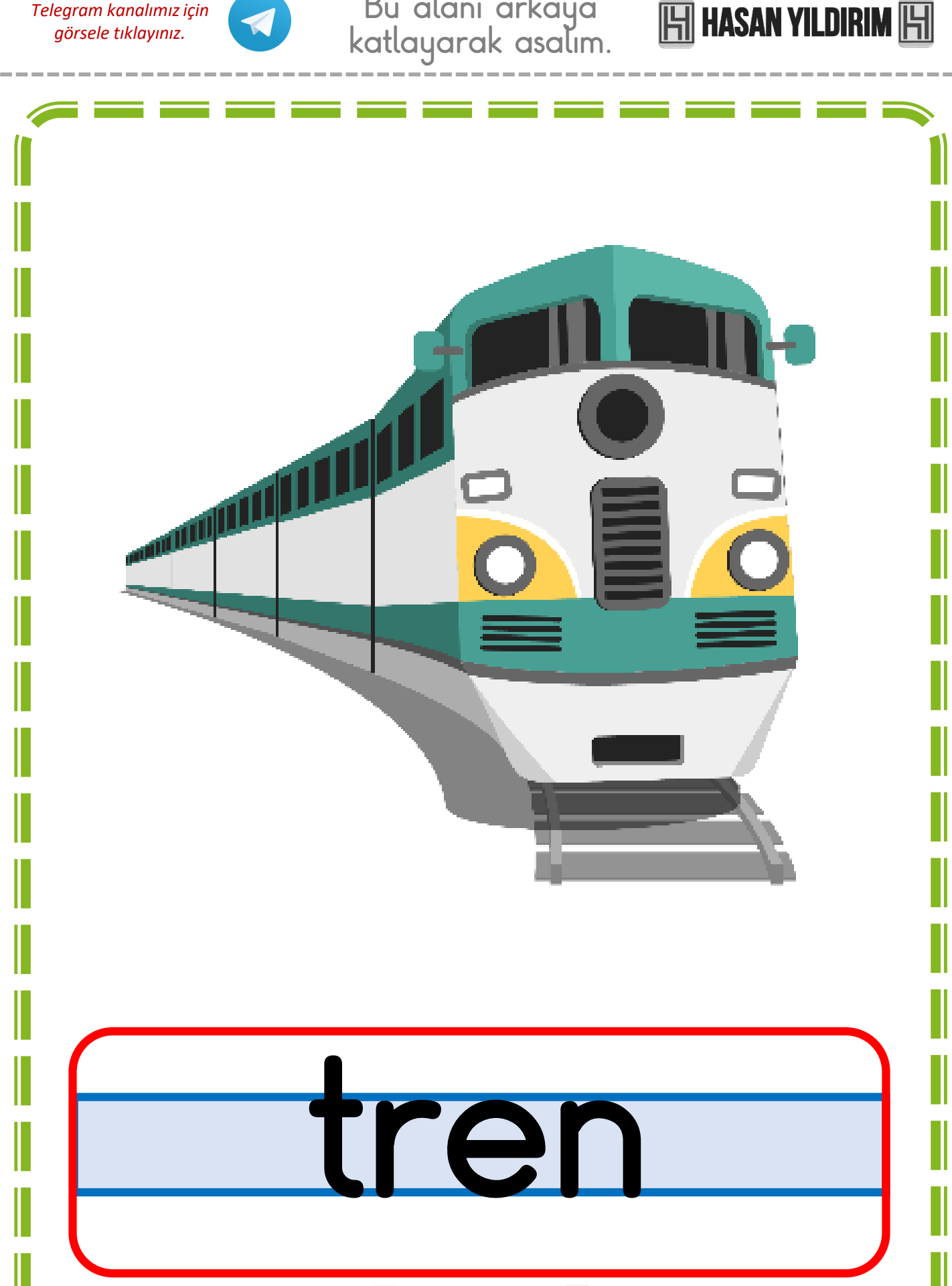

Bu alanı arkaya

*Telegram kanalımız için* 

 $\boxed{\boxed{}}$  HASAN YILDIRIM $\boxed{\boxed{}}$ 

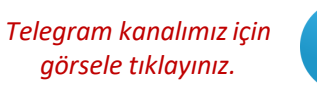

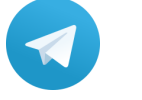

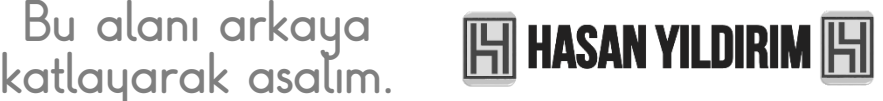

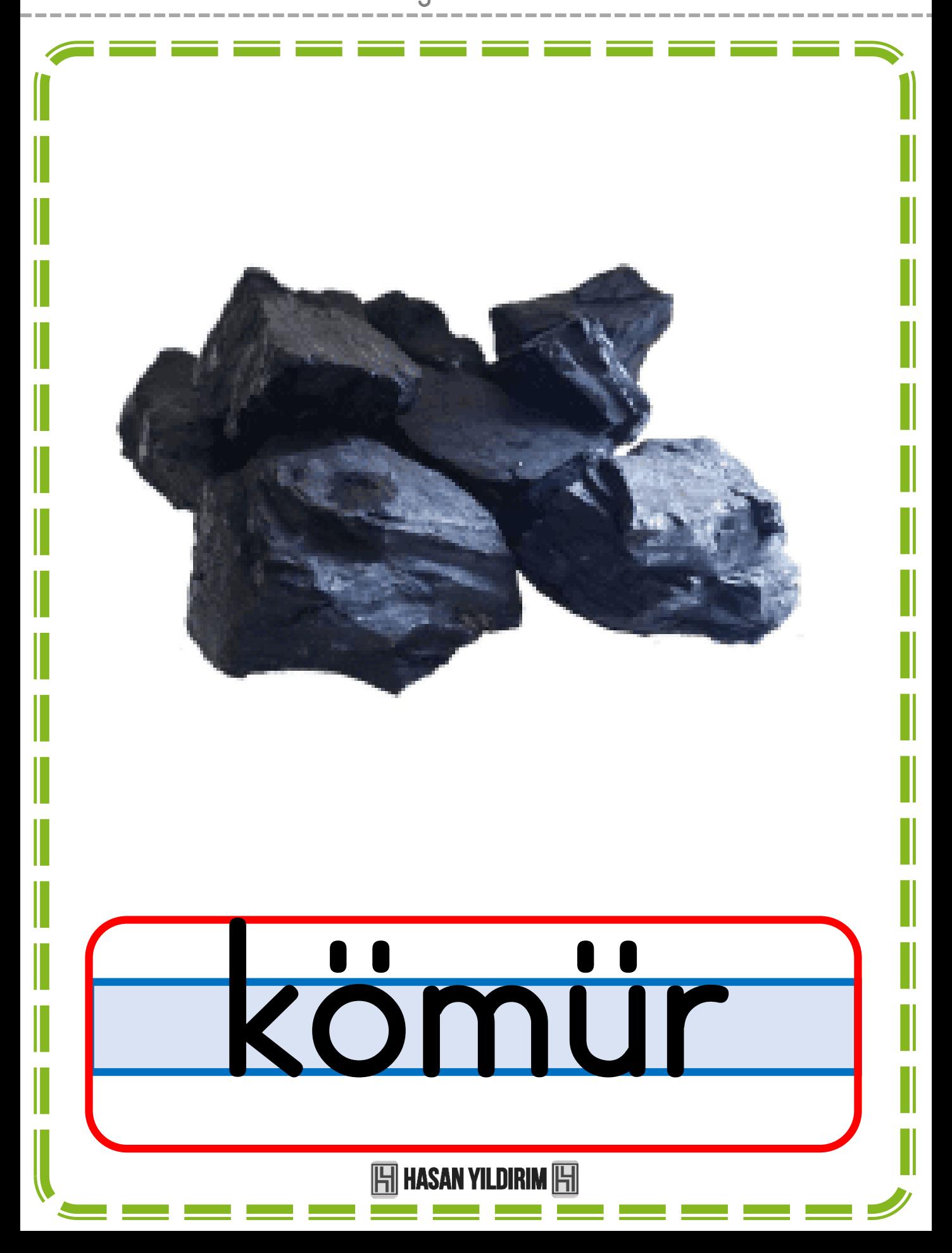

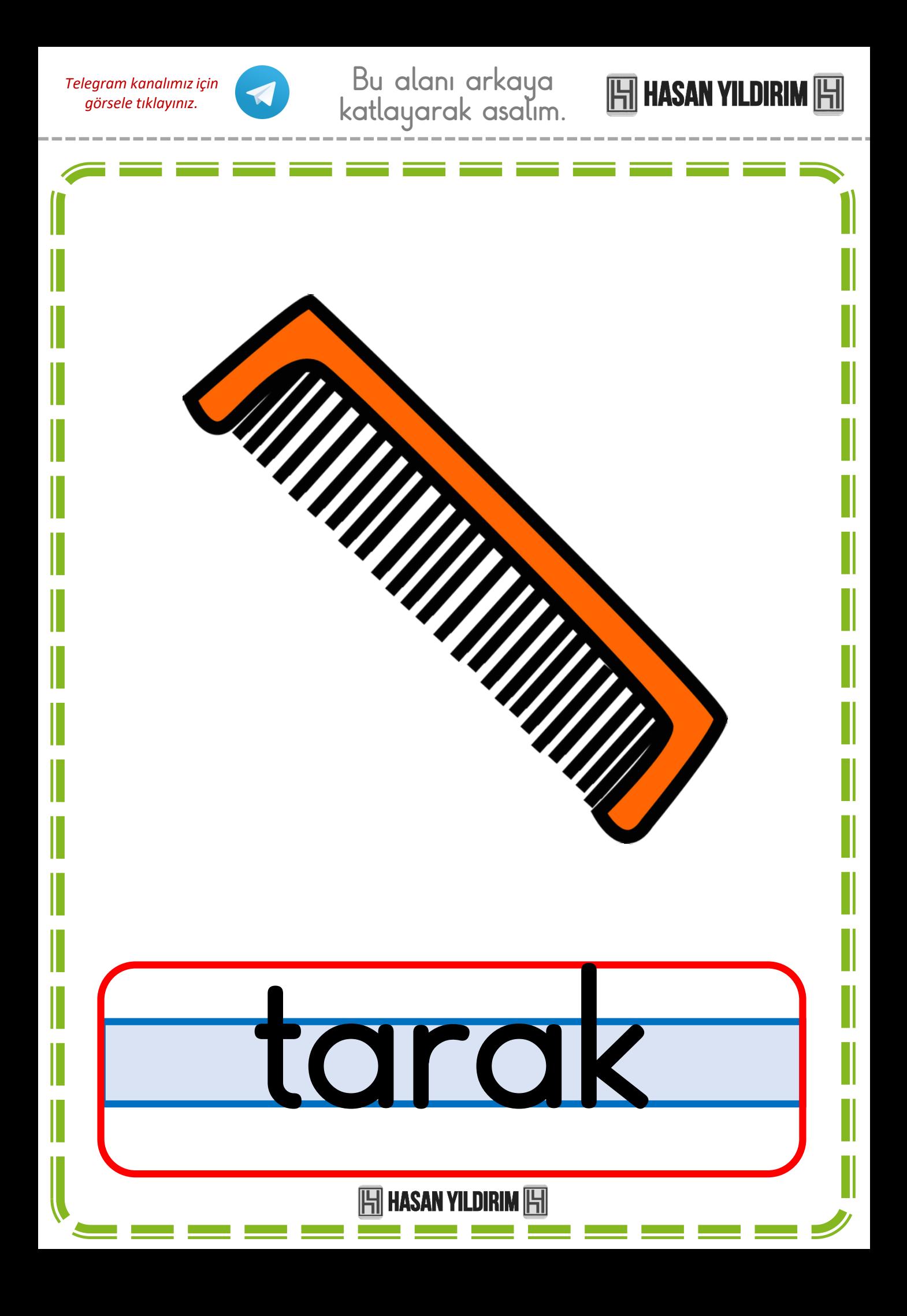

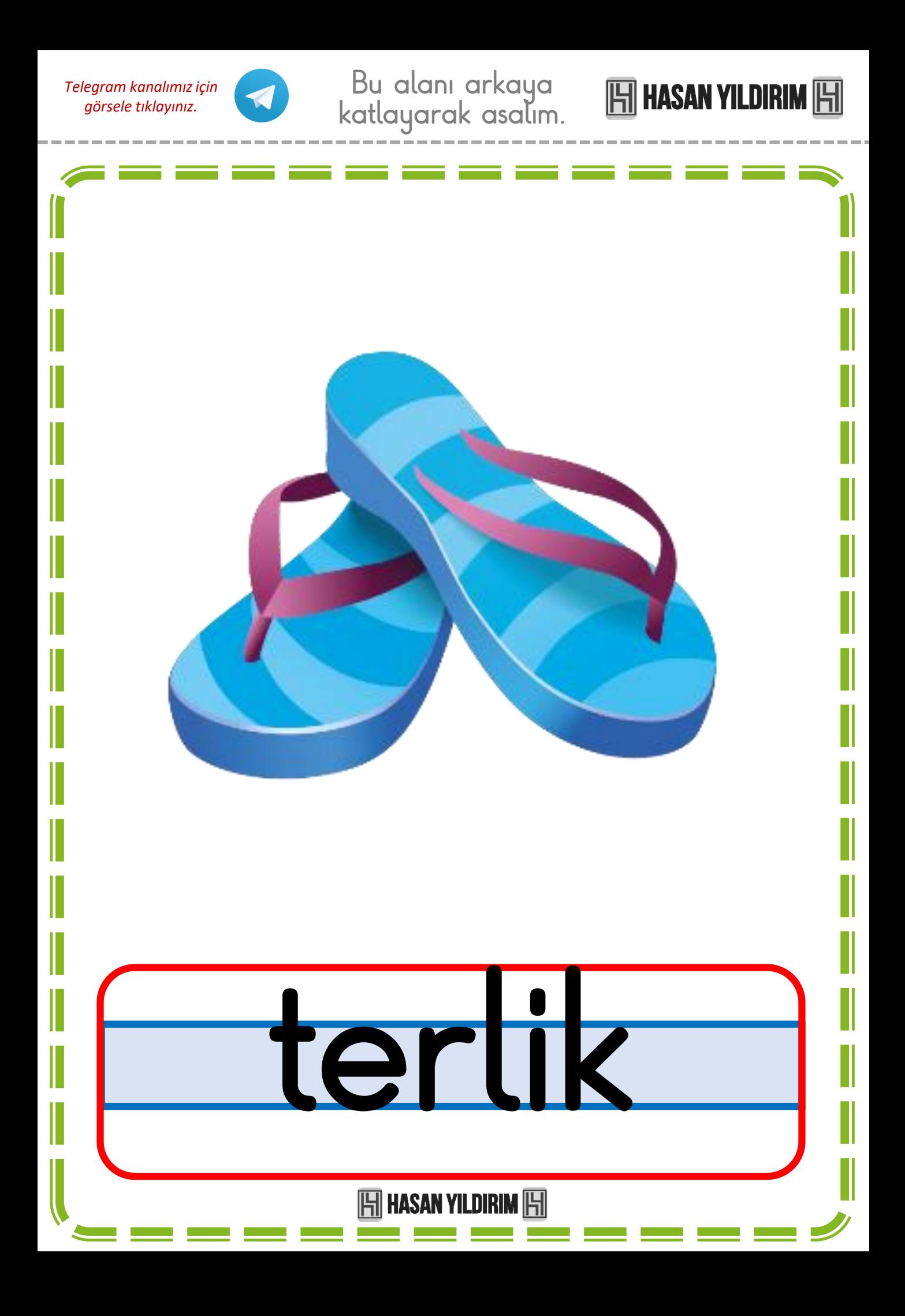

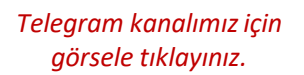

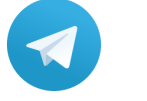

Bu alanı arkaya katlayarak asalım.

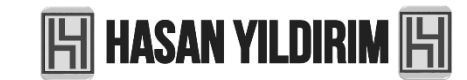

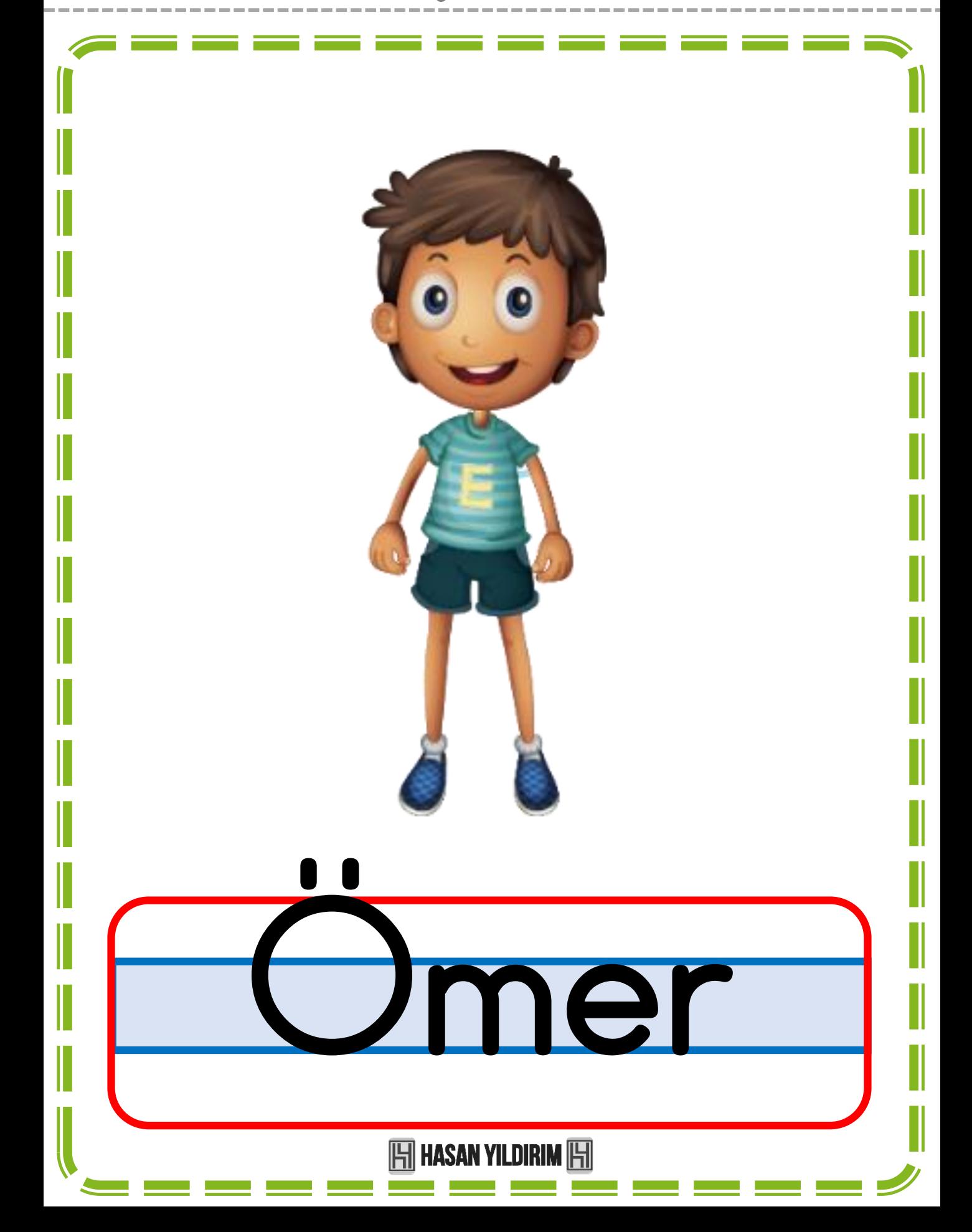

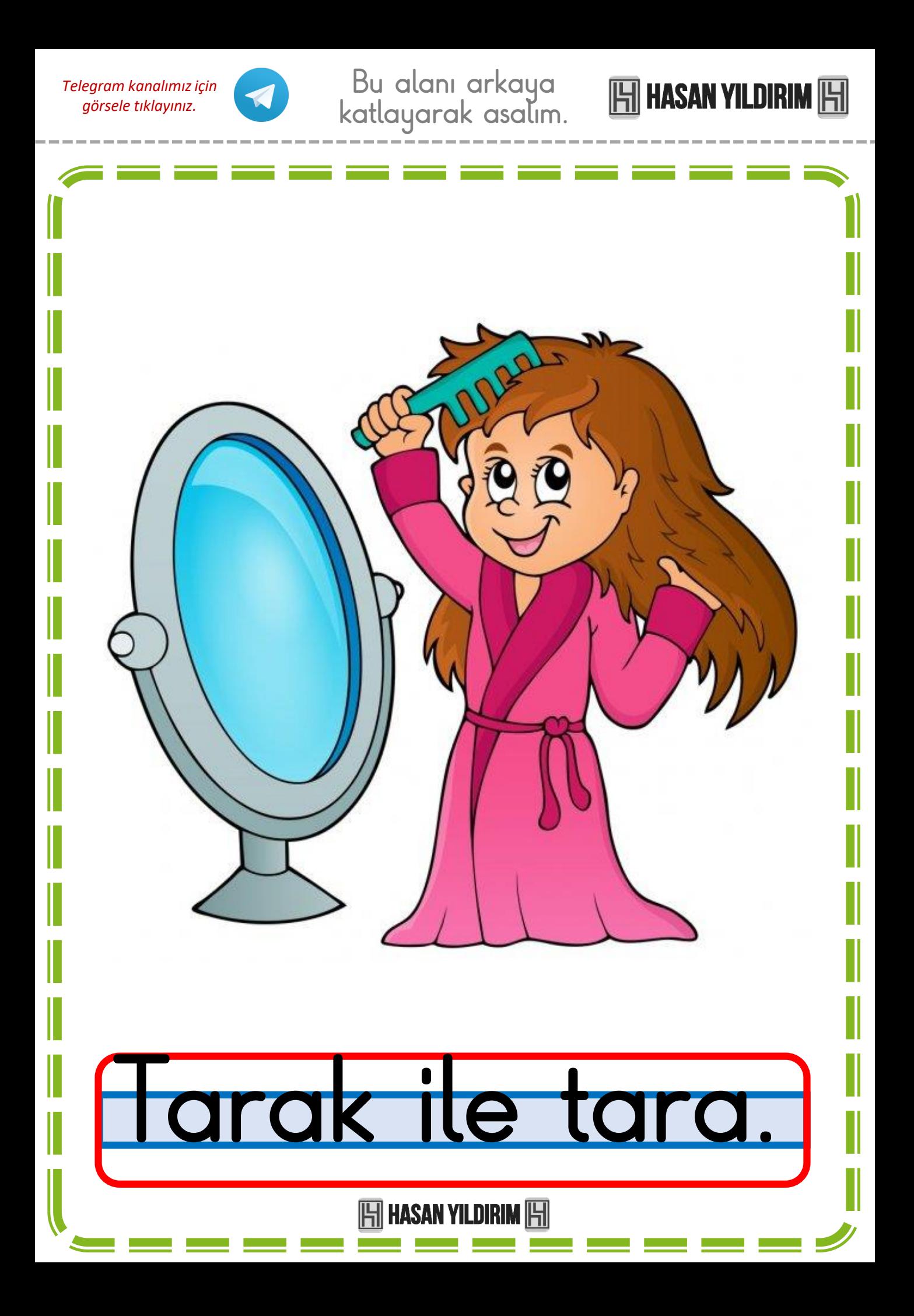

## DIK TEMEL HARF GRUPLA

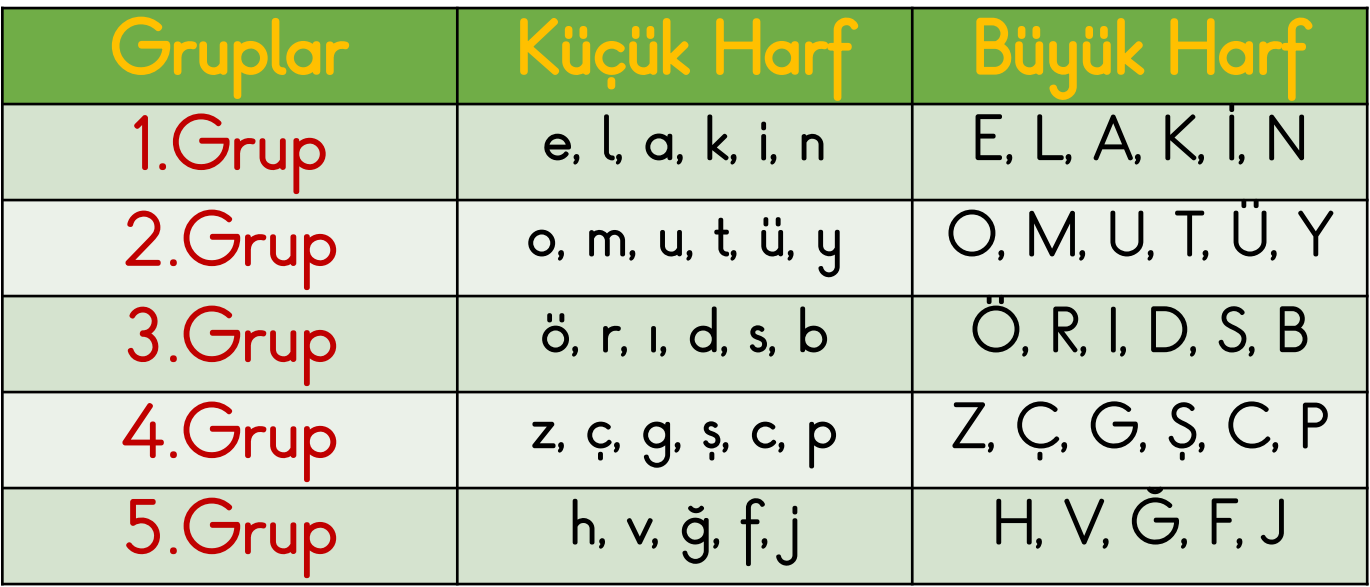

A4'e iki sayfa yazdırmak için PDF'i açtıktan sonra; CTRL+P yapıp 'Kâğıt başına sayfa' değerini 2 olarak girerek yazdırabiliriz.

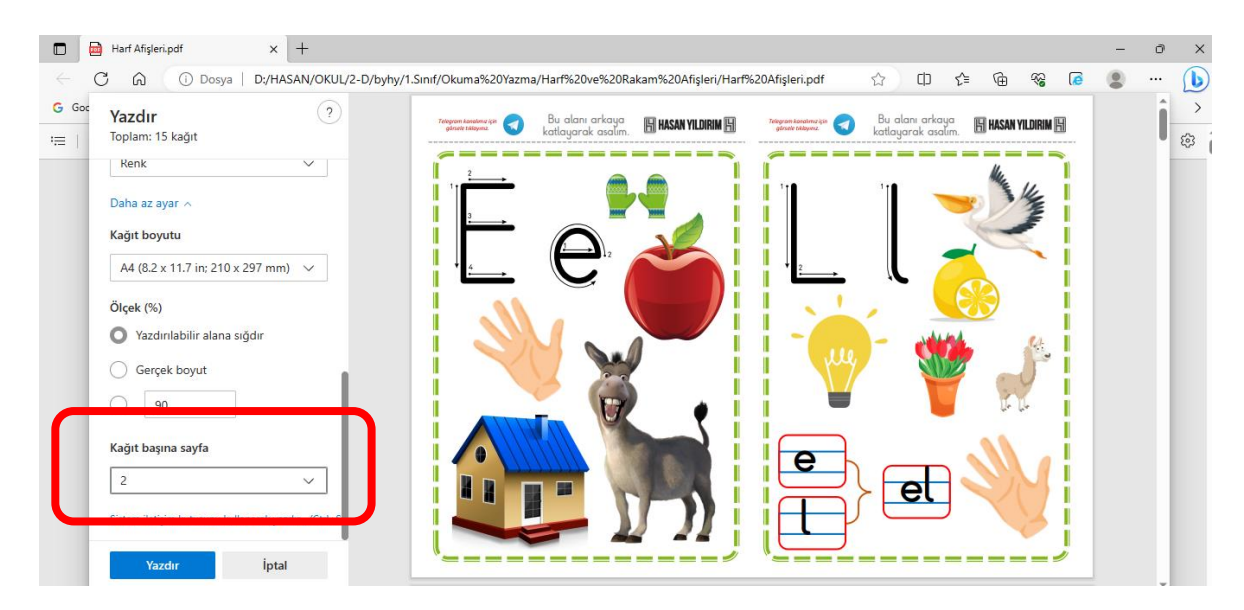

Faydalı olması dileğiyle güle güle kullanın…

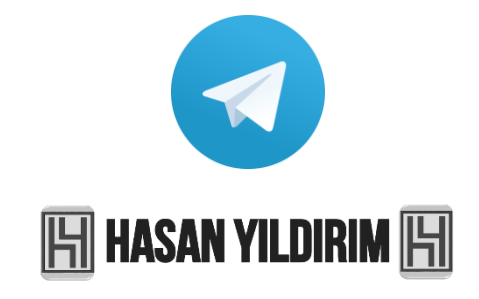